# **最新情報をメールでお知らせします**

### 1.登録できる方

利用団体登録が済んでいる団体で、登録者名簿に記載された方。 ※登録できるのは 1 団体につき 2 名までです。1 人が複数のアドレスを登録することはできません。

#### 2.登録方法

(1)次のいずれかの方法でメールを送信してください。

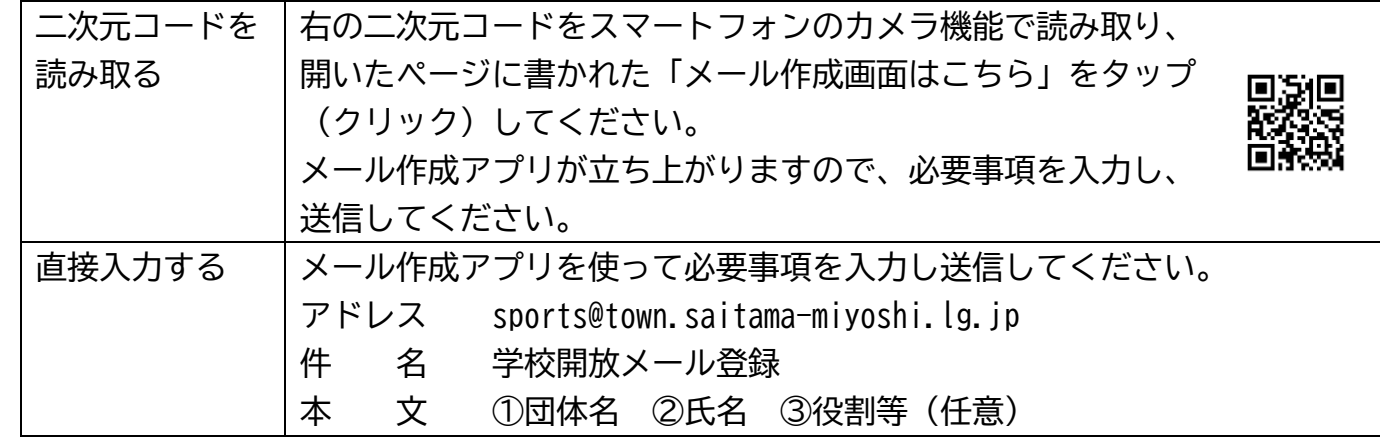

(2)3営業日以内(土日祝を除く)に担当課より「登録完了メール」を送信します。  **※しばらく経っても返信メールが届かない場合は担当課へ電話にてお問い合わせください。**

【ご利用上の注意事項等】

- ・ 配信先の変更・配信解除については、担当課までメールにてご連絡ください。
- ・ 携帯電話会社が行う迷惑メール対策等により、メールが届かない場合があります。 sports@town.saitama-miyoshi.lg.jp からのメールが届くように設定してください。 ※詳しくは裏面をご覧ください。
- ・ いただいた情報は、学校開放最新情報のお知らせ以外に使用しません。
- ・ 学校開放の予約、キャンセル等は三芳町総合体育館へご連絡ください(049-258-0311)。
- ・ 利用団体登録終了の際はメールアドレス登録も削除されますのでご了承ください。

【お問合せ(担当課)】 文化・スポーツ推進課 文化・スポーツ担当 電 話:049-258-0019(内線 434) FAX:049-293-9755 メール:sports@town.saitama-miyoshi.lg.jp

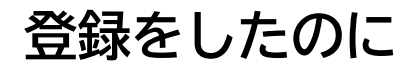

# **メールが届かない時は…?**

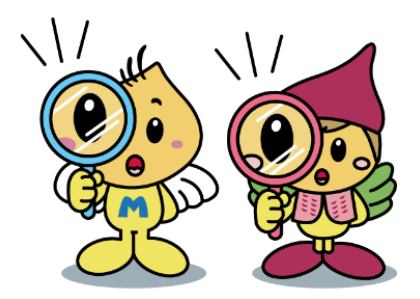

### ■ 受信拒否設定になっているかも?

あなたのメールアドレスがキャリアメール(各携帯電話会社が提供する@docomo.ne.jp、 @ezweb.ne.jp、@softbank.ne.jp などのメールアドレス)の場合、悪質な迷惑メールから守る ために安全対策サービスが適用され、キャリアメール以外のメールが受信できない場合があり ます。

各携帯電話会社の設定ページ(下記二次元コードからもアクセスできます)を確認し、 sports@town.saitama-miyoshi.lg.jp からのメールを受信できるよう設定してください。

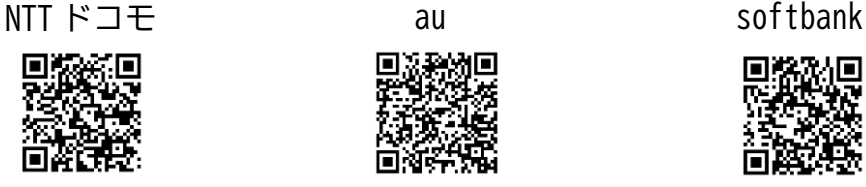

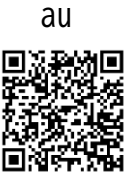

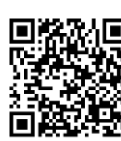

※設定方法がわからない場合は、お手数ですが各携帯電話会社にお問い合わせください。

## ■ 迷惑メールフォルダに入っているかも?

sports@town.saitama-miyoshi.lg.jp のメールが、もしかしたら自動的に「迷惑メール」フォ ルダに振り分けられしまっているかもしれません。ご確認ください。 ※三芳町役場の公的なメールアドレスです。迷惑メールではありませんのでご安心ください。

## ■ 受信ボックスがいっぱいになっているかも**?**

メールも郵便受けと同様に、容量が決まっています。たくさんのメールで受信ボックスがいっ ぱいだと新しいメールを受け取ることができません。不要なメールを削除してみてください。

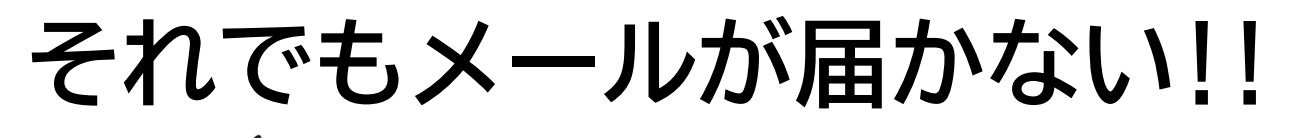

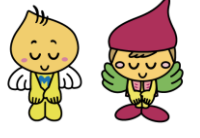

お手数ですが、文化・スポーツ推進課までご連絡ください。 ☎049-258-0019(8:30~17:15/土日祝を除く)